#### **Generic Collection Class: Motivation (2)** LASSONDE **class** *ACCOUNT \_STACK* **Use of Generic Parameters feature** {**NONE**} *-- Implementation imp*: **ARRAY**[ *ACCOUNT* ] ; *i*: **INTEGER Iterator and Singleton Patterns feature** *-- Queries* **count**: **INTEGER do Result** := *i* **end** *-- Number of items on stack.* **top**: *ACCOUNT* **do Result** := *imp* [*i*] **end** *-- Return top of stack.* **feature** *-- Commands* **push** (*v*: *ACCOUNT* ) **do** *imp*[*i*] := *v*; *i* := *i* + 1 **end** EECS3311 A: Software Design *-- Add 'v' to top of stack.* **pop do** *i* := *i* - 1 **end** Winter 2020 *-- Remove top of stack.* **end** CHEN-WEI WANG  $\circ$  Does how we implement integer stack operations (e.g.,  $top$ , push, pop) depends on features specific to element type ACCOUNT (e.g., deposit, withdraw)? [ *NO!* ] ○ A *collection* (e.g., table, tree, graph) is meant for the *storage* and *g* of elements, not how those elements are manipulated. **Generic Collection Class: Motivation (1) Generic Collection Class: Supplier** LASSONDE LASSONDE ● Your design *"smells"* if you have to create an *almost identical* **class** *STRING \_STACK* **feature** {**NONE**} *-- Implementation* new class (hence *code duplicates* ) for every stack element *imp*: **ARRAY**[ *STRING* ] ; *i*: **INTEGER** type you need (e.g., INTEGER, CHARACTER, PERSON, etc.). **feature** *-- Queries* ● Instead, as **supplier**, use *G* to *parameterize* element type: **count**: **INTEGER do Result** := *i* **end** *-- Number of items on stack.* **class** *STACK [G]* **top**: *STRING* **do Result** := *imp* [*i*] **end feature** {**NONE**} *-- Implementation -- Return top of stack. imp*: **ARRAY**[ *G* ] ; *i*: **INTEGER feature** *-- Commands* **feature** *-- Queries* **push** (*v*: *STRING* ) **do** *imp*[*i*] := *v*; *i* := *i* + 1 **end count**: **INTEGER do Result** := *i* **end** *-- Add 'v' to top of stack. -- Number of items on stack.* **pop do** *i* := *i* - 1 **end top**: *G* **do Result** := *imp* [*i*] **end** *-- Remove top of stack. -- Return top of stack.* **end feature** *-- Commands* **push** (*v*:  $G$ ) **do**  $imp[i] := v; i := i + 1$  **end**  $\circ$  Does how we implement integer stack operations (e.g.,  $top$ , *-- Add 'v' to top of stack.* push, pop) depends on features specific to element type STRING **pop do** *i* := *i* - 1 **end** (e.g., at, append)? [ *NO!* ] *-- Remove top of stack.* ○ How would you implement another class ACCOUNT\_STACK? **end 2 of 49 4 of 49**

### **Generic Collection Class: Client (1.1)**

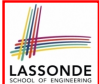

LASSONDE

As **client**, declaring ss: STACK[ *STRING* ] instantiates every occurrence of G as STRING.

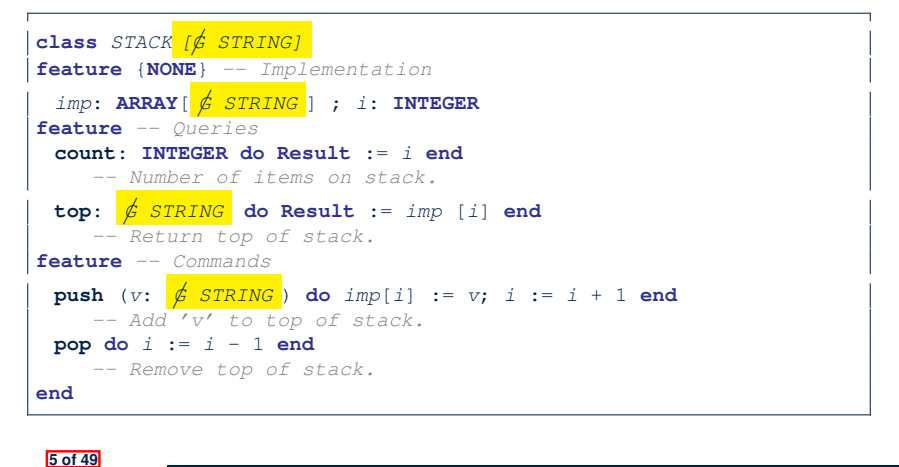

### **Generic Collection Class: Client (2)**

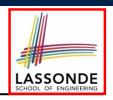

As **client**, instantiate the type of G to be the one needed.

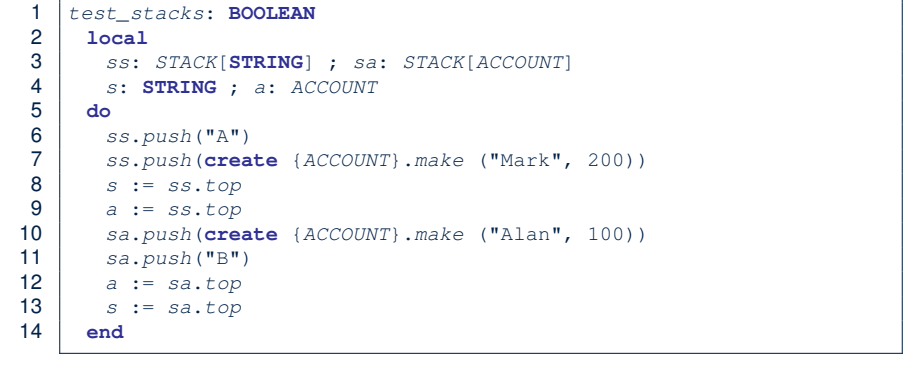

- L3 commits that ss stores STRING objects only. ○ **L8** and **L10** *valid*; **L9** and **L11** *invalid*.
- L4 commits that sa stores ACCOUNT objects only. ○ **L12** and **L14** *valid*; **L13** and **L15** *invalid*. **7 of 49**

**Generic Collection Class: Client (1.2)** As **client**, declaring ss: STACK[ *ACCOUNT* ] instantiates every

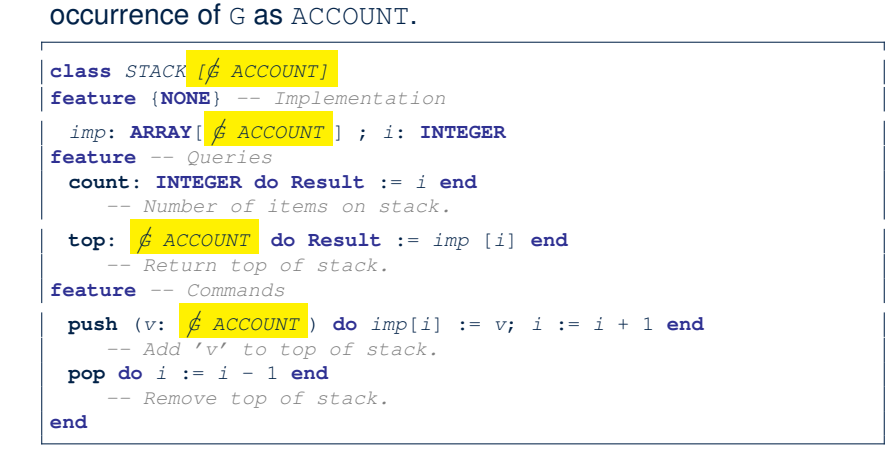

# **What are design patterns?**

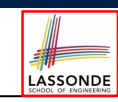

- Solutions to *recurring problems* that arise when software is being developed within a particular *context*.
	- Heuristics for structuring your code so that it can be systematically maintained and extended.
	- *Caveat* : A pattern is only suitable for a particular problem.
	- Therefore, always understand *problems* before *solutions*!

### **Iterator Pattern: Motivation (1)**

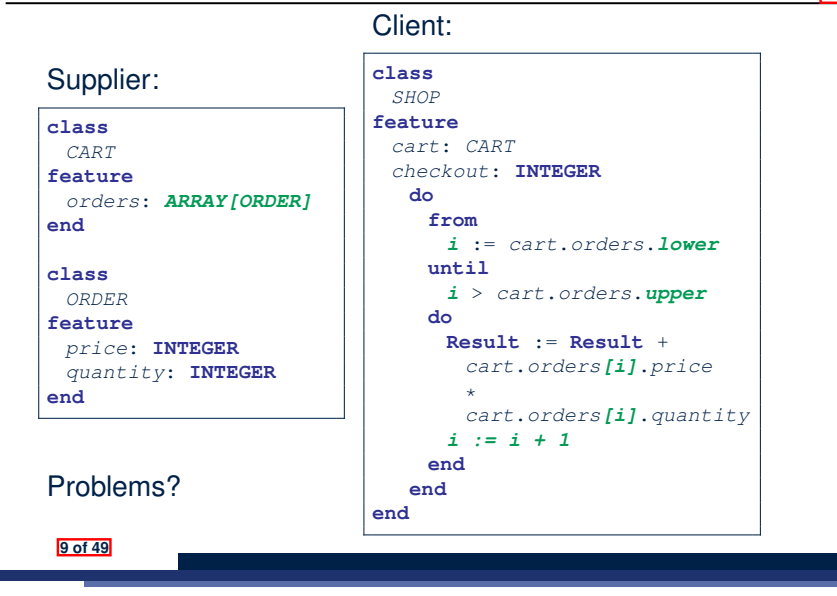

### **Iterator Pattern: Architecture**

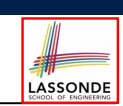

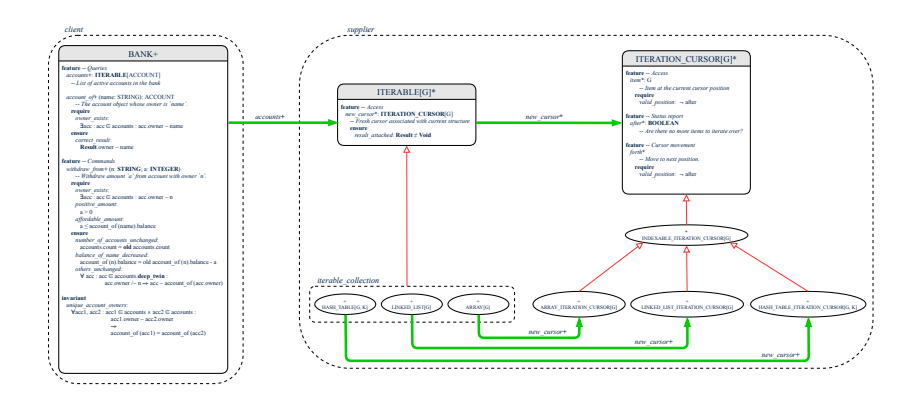

#### **11 of 49**

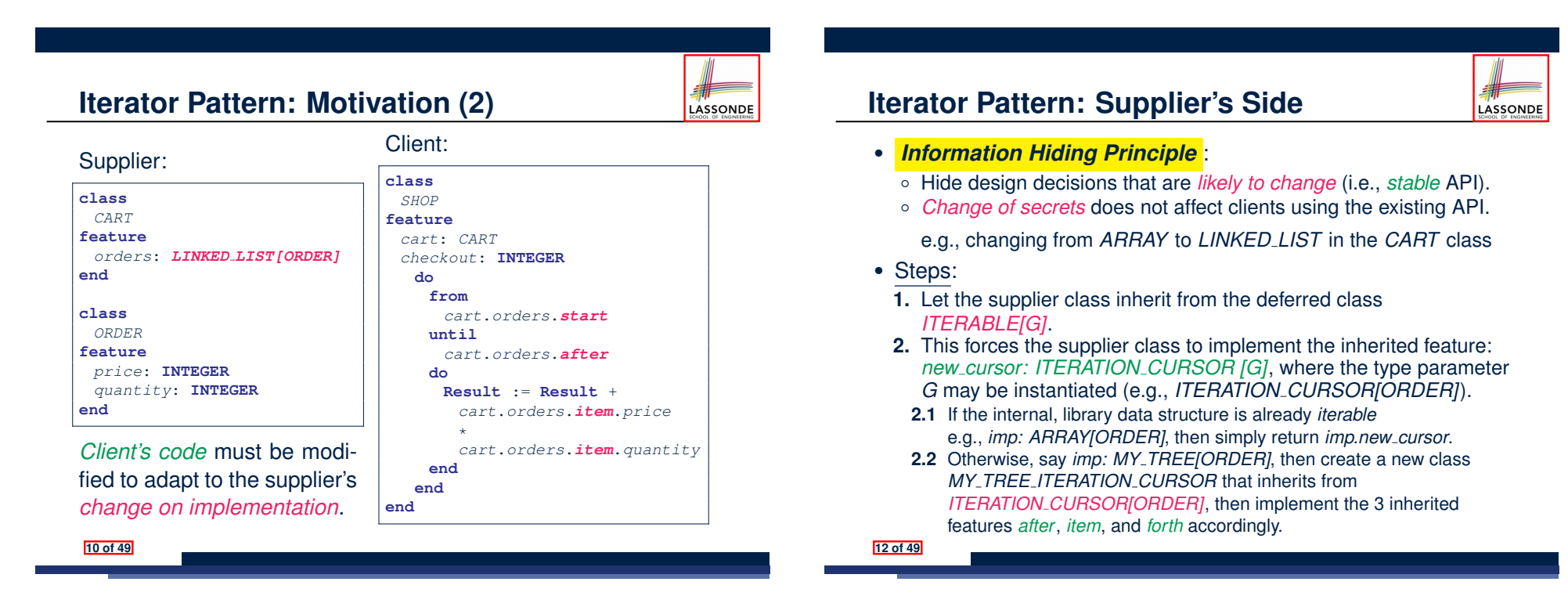

LASSONDE

# **Iterator Pattern: Supplier's Implementation (1)**

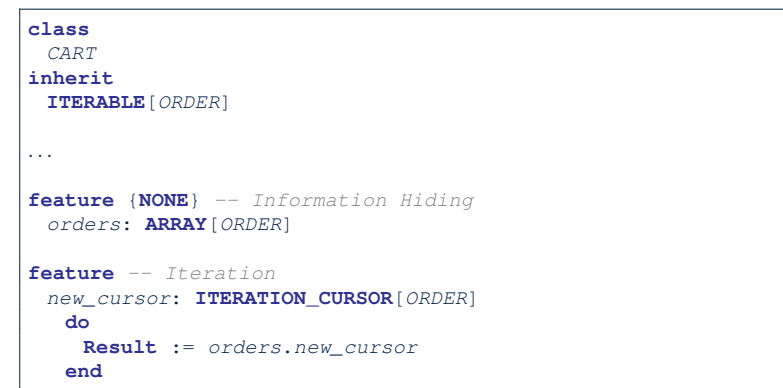

When the secrete implementation is already *iterable*, reuse it!

**13 of 49**

## **Iterator Pattern: Supplier's Imp. (2.2)**

#### **class**

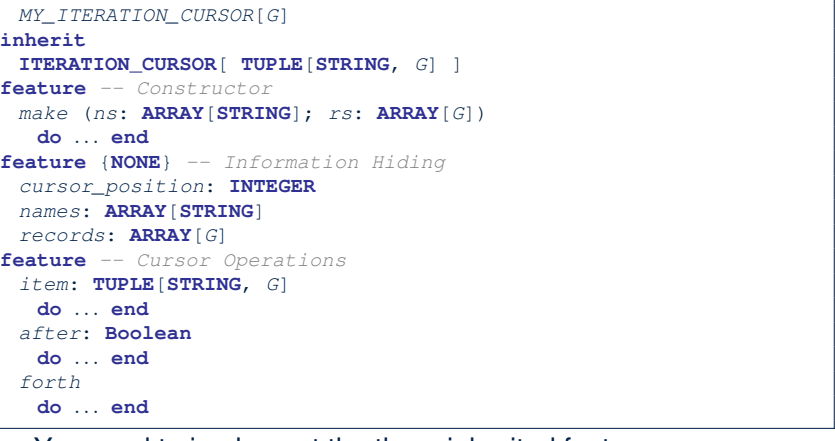

You need to implement the three inherited features: *item*, *after*, and *forth*. **15 of 49**

# **Iterator Pattern: Supplier's Imp. (2.1)**

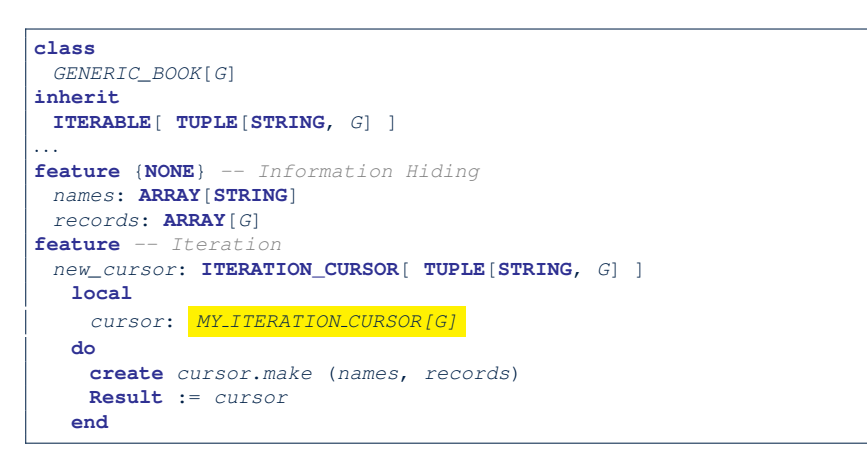

No Eiffel library support for iterable arrays ⇒ Implement it yourself!

### **Iterator Pattern: Supplier's Imp. (2.3)**

LASSONDE

LASSONDE

### Visualizing iterator pattern at runtime:

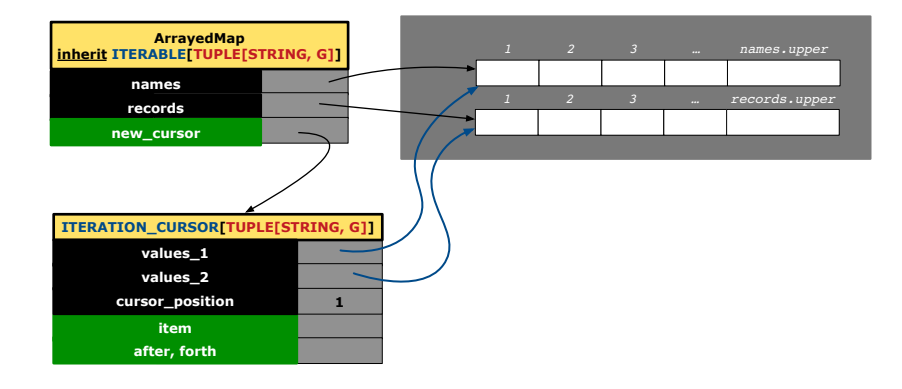

LASSONDE

### **Exercises**

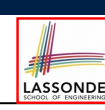

- **1.** Draw the BON diagram showing how the iterator pattern is applied to the *CART* (supplier) and *SHOP* (client) classes.
- **2.** Draw the BON diagram showing how the iterator pattern is applied to the supplier classes:
	- *GENERIC BOOK* (a descendant of *ITERABLE*) and
	- *MY ITERATION CURSOR* (a descendant of *ITERATION CURSOR*).

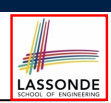

*Information hiding* : the clients do not at all depend on *how* the supplier implements the collection of data; they are only interested in iterating through the collection in a linear manner. Steps:

- **1.** Obey the *code to interface, not to implementation* principle.
- **2.** Let the client declare an attribute of *interface* type *ITERABLE[G]* (rather than *implementation* type *ARRAY*, *LINKED LIST*, or *MY TREE*).

e.g., cart: CART, where *CART* inherits ITERATBLE [ORDER]

**3.** Eiffel supports, in both implementation and *contracts*, the **across** syntax for iterating through anything that's *iterable*.

#### **19 of 49**

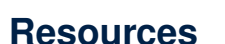

**17 of 49**

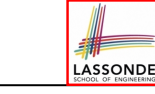

- Tutorial Videos on Generic Parameters and the Iterator Pattern
- Tutorial Videos on Information Hiding and the Iterator Pattern

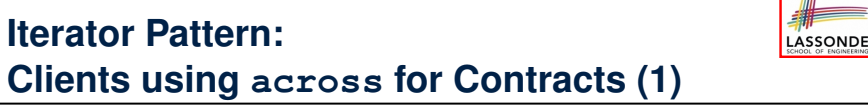

#### **class** *CHECKER* **feature** *-- Attributes collection*: *ITERABLE [INTEGER]* **feature** *-- Queries is all positive*: **BOOLEAN** *-- Are all items in collection positive?* **do** *...* **ensure**

**across** *collection* **is** *item* **all** *item* > 0 **end end**

● Using **all** corresponds to a universal quantification (i.e., ∀).

● Using **some** corresponds to an existential quantification (i.e., <sup>∃</sup>). **20 of 49**

### **Iterator Pattern:**

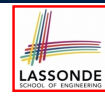

# **Clients using across for Contracts (2)**

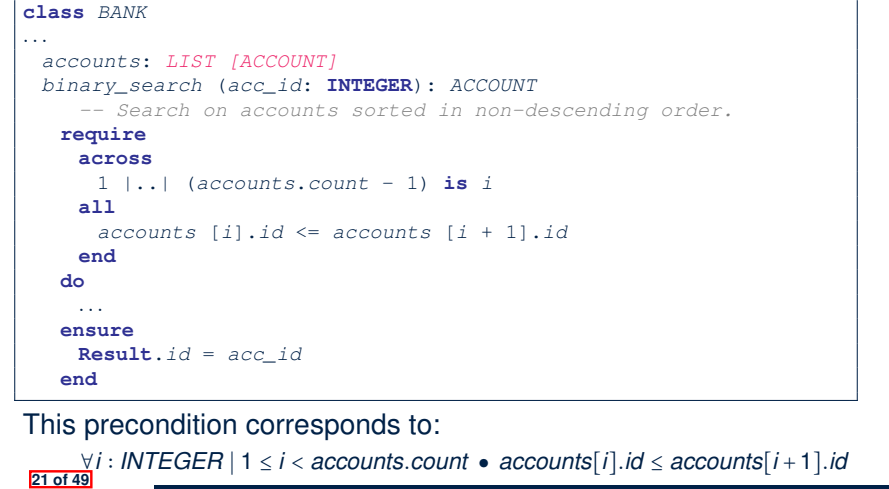

### **Iterator Pattern:**

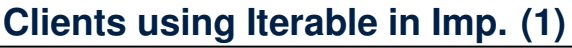

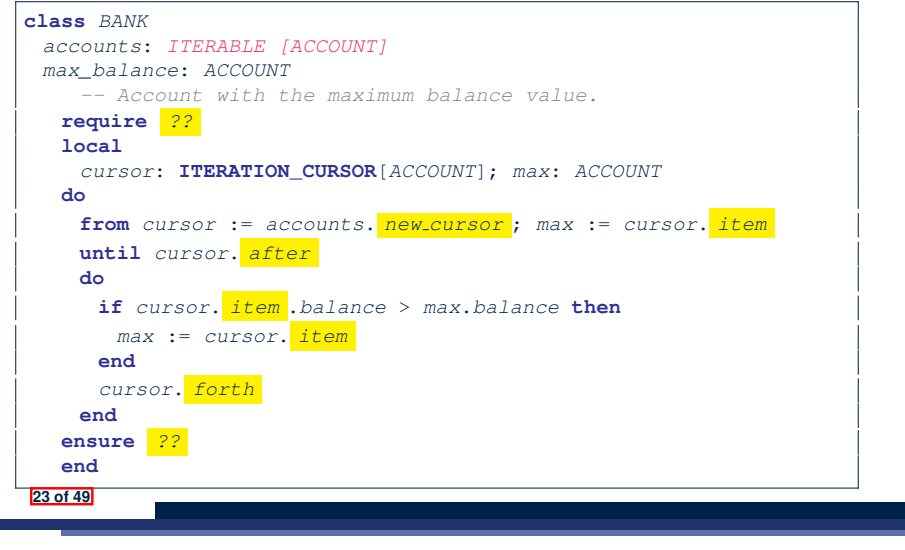

LASSONDE

LASSONDE

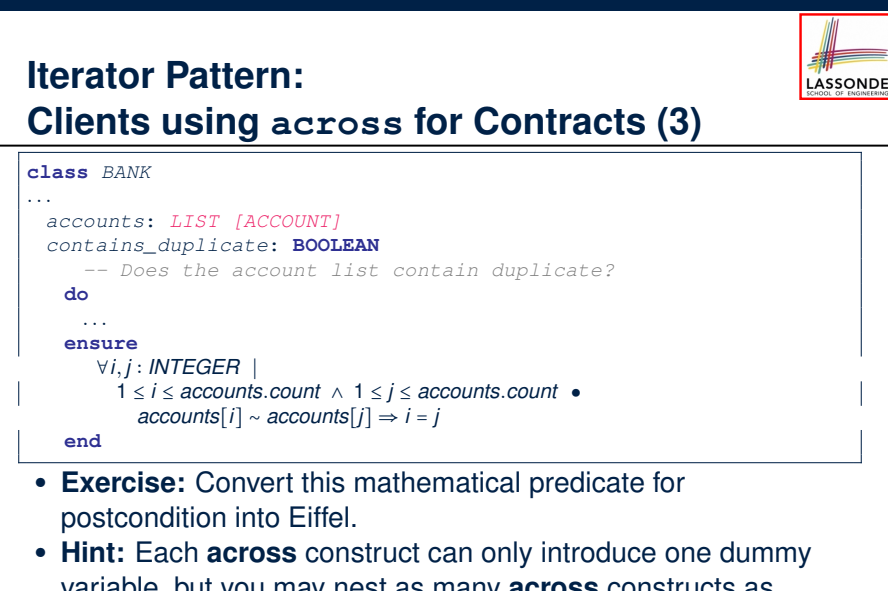

variable, but you may nest as many **across** constructs as necessary. **22 of 49**

# **Iterator Pattern: Clients using Iterable in Imp. (2)**

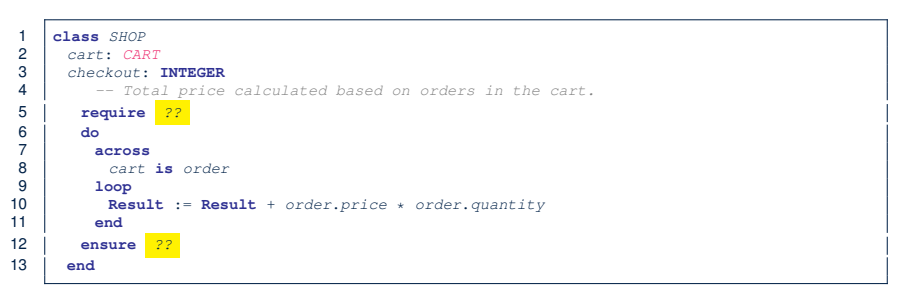

- Class *CART* should inherit from *ITERABLE[ORDER]*.
- L10 implicitly declares cursor: ITERATION\_CURSOR [ORDER] and does cursor := cart.new\_cursor

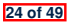

# **Iterator Pattern: Clients using Iterable in Imp. (3)**

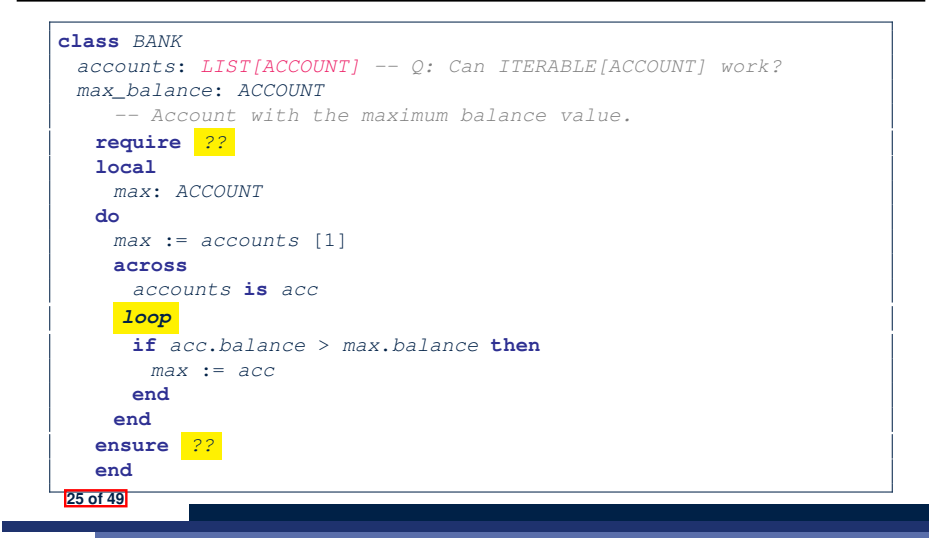

### **Expanded Class: Programming (2)**

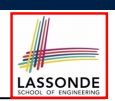

LASSONDE

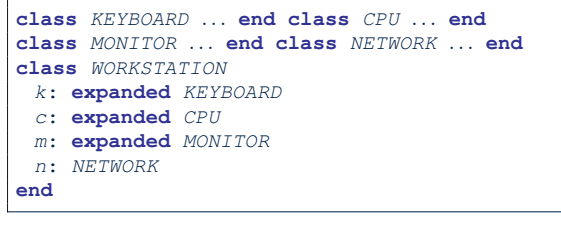

### Alternatively:

LASSONDE

LASSONDE

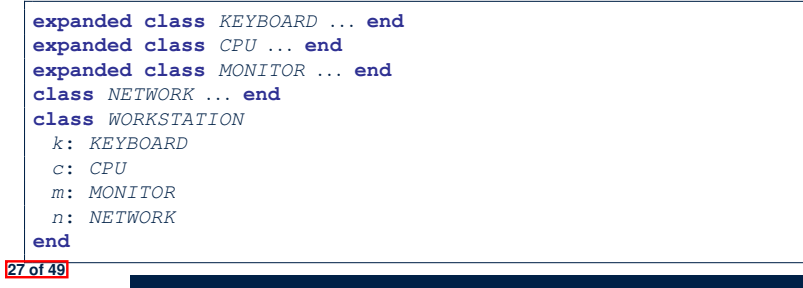

## **Expanded Class: Modelling**

- We may want to have objects which are:
	- Integral parts of some other objects
	- *Not* shared among objects
	- e.g., Each workstation has its own CPU, monitor, and keyword.
	- All workstations share the same network.

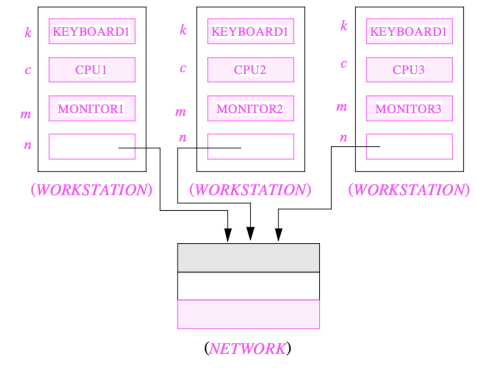

# **Expanded Class: Programming (3)**

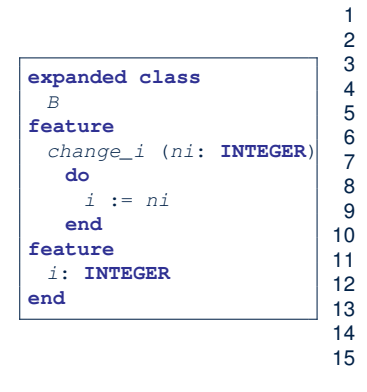

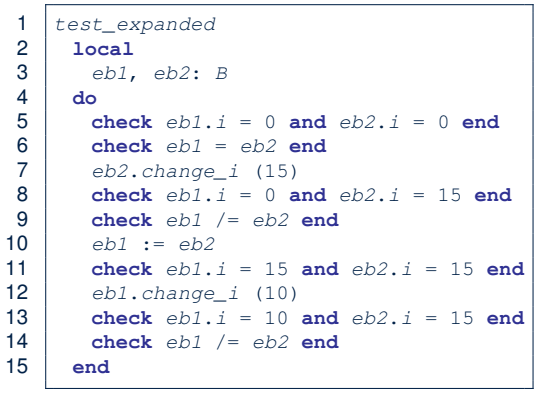

- L5: object of expanded type is automatically initialized.
- L10, L12, L13: no sharing among objects of expanded type.
- L6, L9, L14: = compares contents between expanded objects.

## **Reference vs. Expanded (1)**

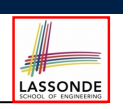

- Every entity must be declared to be of a certain type (based on a class).
- Every type is either *referenced* or *expanded*.
- In *reference* types:
	- y denotes *a reference* to some object
	- $\circ$  x := y attaches x to same object as does y
	- $\circ$  x = y compares references
- In *expanded* types:
	- y denotes *some object* (of expanded type)
	- $\circ x := y$  copies contents of y into x
	- x=y compares contents [x **∼** y]

LASSONDE

### **Singleton Pattern: Motivation**

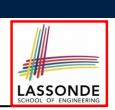

LASSONDE

Consider two problems:

**1.** *Bank accounts* share a set of data.

e.g., interest and exchange rates, minimum and maximum balance, *etc*.

**2.** *Processes* are regulated to access some shared, limited resources.

e.g., printers

#### **29 of 49**

### **31 of 49**

**e** 

**e** 

**32 of 49**

**Reference vs. Expanded (2)**

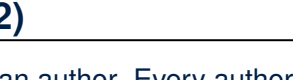

**Problem**: Every published book has an author. Every author may publish more than one books. Should the author field of a book *reference*-typed or *expanded*-typed?

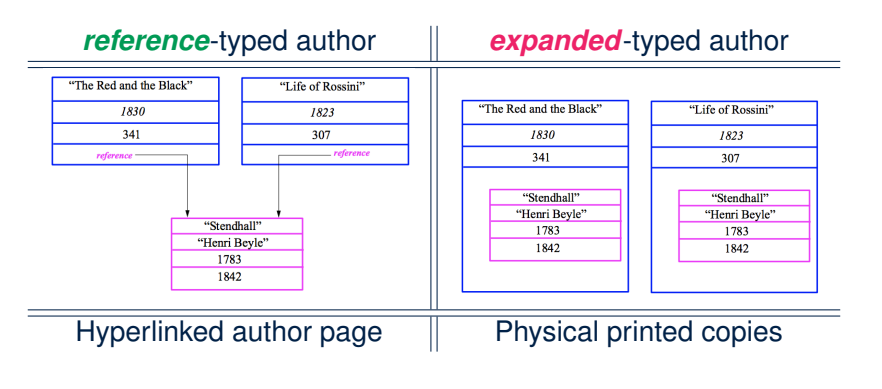

# **Shared Data via Inheritance**

#### Descendant:

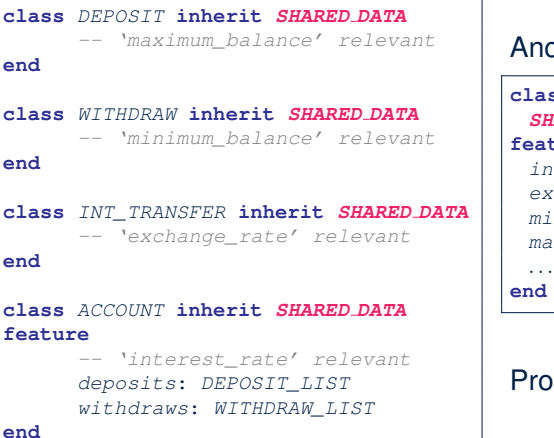

#### hcestor:

#### **class** *SHARED DATA*

#### **feature**

*interest\_rate*: **REAL** *exchange\_rate*: **REAL** *minimum\_balance*: **INTEGER** *maximum\_balance*: **INTEGER**

**end**

#### Problems?

#### **Sharing Data via Inheritance: Architecture** LASSONDE

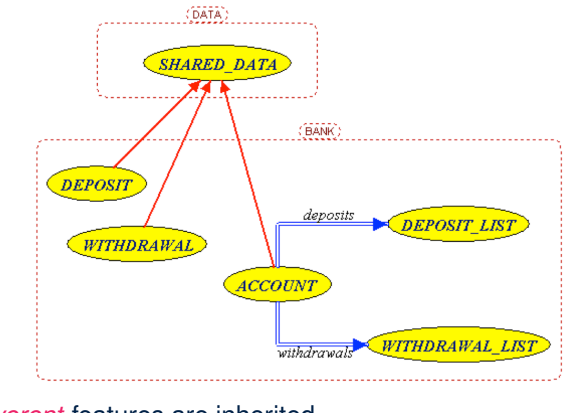

- *Irreverent* features are inherited.
	- ⇒ Descendants' *cohesion* is broken.
- Same set of data is *duplicated* as instances are created.
- <sup>⇒</sup> Updates on these data may result in *inconsistency* . **33 of 49**

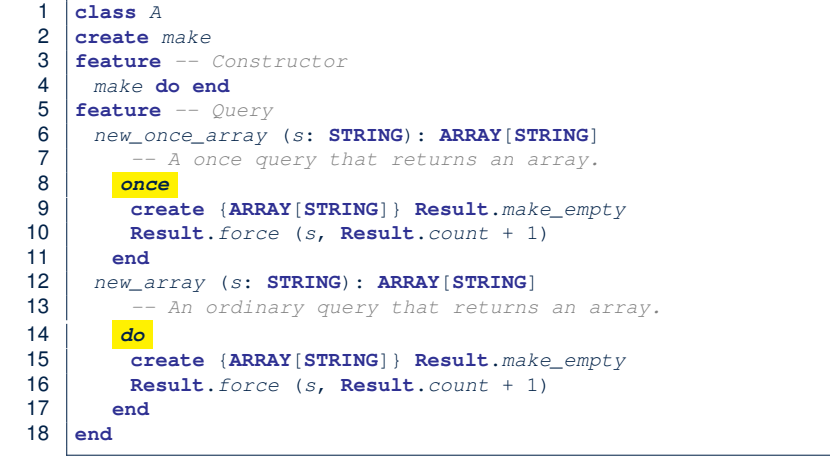

**Introducing the Once Routine in Eiffel (1.1)** 

**L9 & L10** executed **only once** for initialization. **L15 & L16** executed **whenever** the feature is called. **35 of 49**

# **Sharing Data via Inheritance: Limitation**

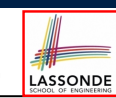

**36 of 49**

- Each descendant instance at runtime owns a separate copy of the shared data.
- This makes inheritance *not* an appropriate solution for both problems:
	- What if the interest rate changes? Apply the change to all instantiated account objects?
	- An update to the global lock must be observable by all regulated processes.

#### **Solution:**

- Separate notions of *data* and its *shared access* in two separate classes.
- *Encapsulate* the shared access itself in a separate class.

# **Introducing the Once Routine in Eiffel (1.2)**

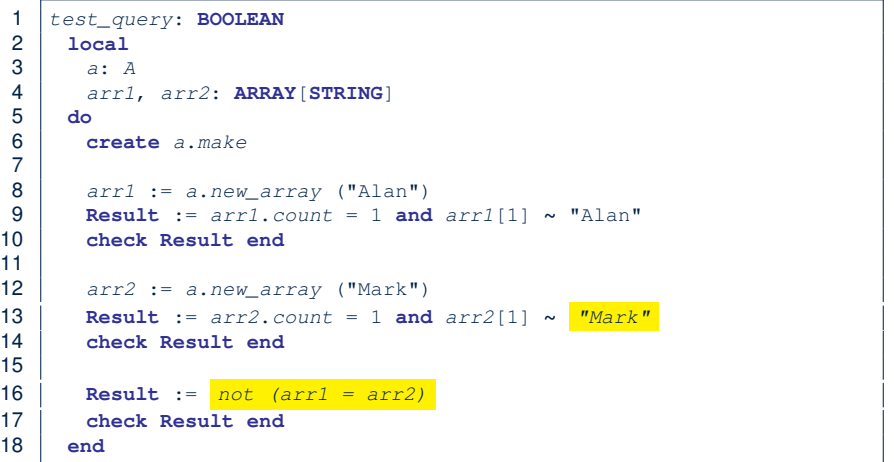

#### **Introducing the Once Routine in Eiffel (1.3)** LASSONDE

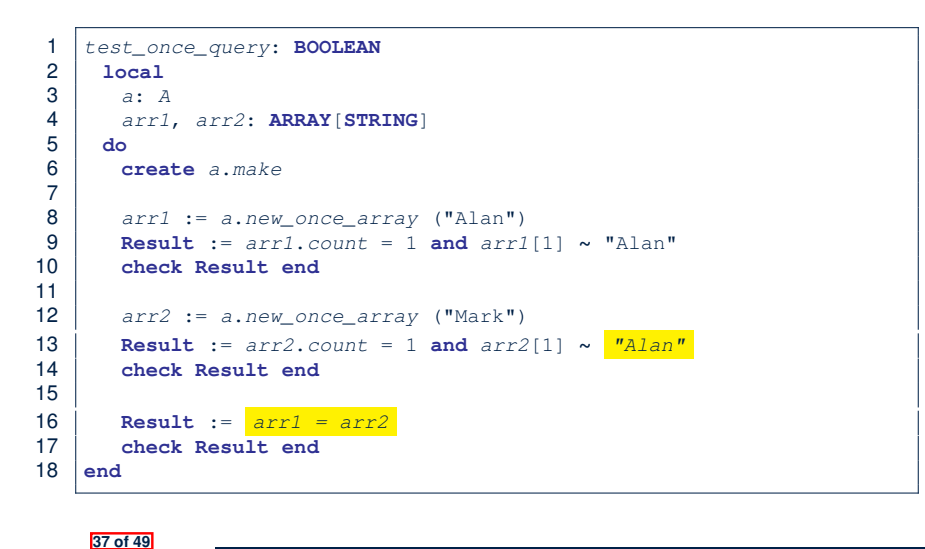

### **Approximating Once Routine in Java (1)**

We may encode Eiffel once routines in Java:

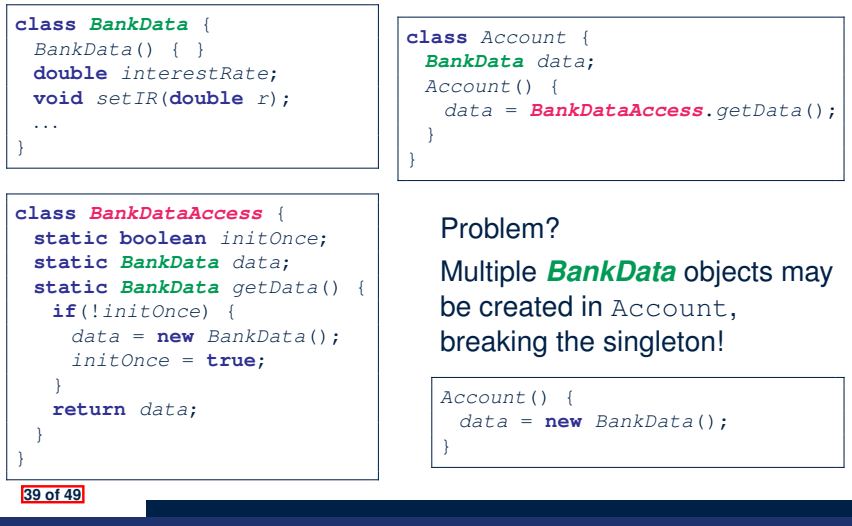

# **Introducing the Once Routine in Eiffel (2)**

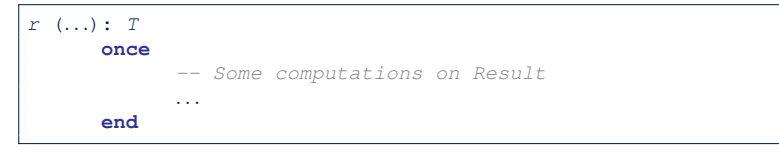

- The ordinary **do** *...* **end** is replaced by **once** *...* **end**.
- The first time the **once** routine *r* is called by some client, it executes the body of computations and returns the computed result.
- From then on, the computed result is "*cached*".
- In every subsequent call to *r*, possibly by different clients, the body of *r* is not executed at all; instead, it just returns the "*cached*" result, which was computed in the very first call.
- **How does this help us?**

**38 of 49**

*Cache the reference to the same shared object* !

# **Approximating Once Routine in Java (2)**

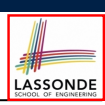

LASSONDE

### We may encode Eiffel once routines in Java:

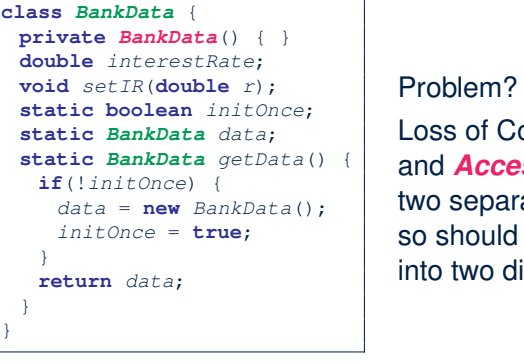

Loss of Cohesion: *Data* and *Access to Data* are two separate concerns, so should be decoupled into two different classes!

LASSONDE

# **Singleton Pattern in Eiffel (1)**

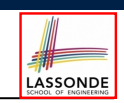

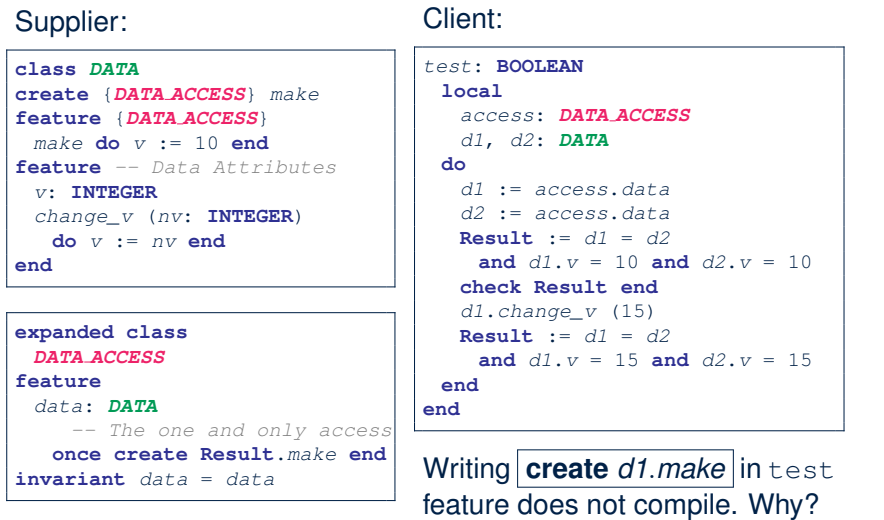

Client:

### **Testing Singleton Pattern in Eiffel**

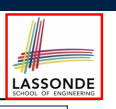

*test\_bank\_shared\_data*: **BOOLEAN** *-- Test that a single data object is manipulated* **local** *acc1*, *acc2*: *ACCOUNT* **do comment**("t1: test that a single data object is shared") **create** *acc1*.*make* ("Bill") **create** *acc2*.*make* ("Steve") **Result** := *acc1*.*data* = *acc2*.*data* **check Result end Result** := *acc1*.*data* ∼ *acc2*.*data* **check Result end** *acc1*.*data*.*set\_interest\_rate* (3.11) **Result** := *acc1*.*data*.*interest\_rate* = *acc2*.*data*.*interest\_rate* **and** *acc1*.*data*.*interest\_rate* = 3.11 **check Result end** *acc2*.*data*.*set\_interest\_rate* (2.98) **Result** := *acc1*.*data*.*interest\_rate* = *acc2*.*data*.*interest\_rate* **and** *acc1*.*data*.*interest\_rate* = 2.98 **end 43 of 49**

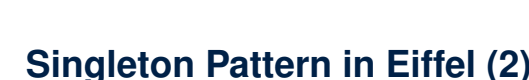

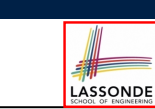

*-- Init. access to bank data.*

**44 of 49**

### Supplier:

**41 of 49**

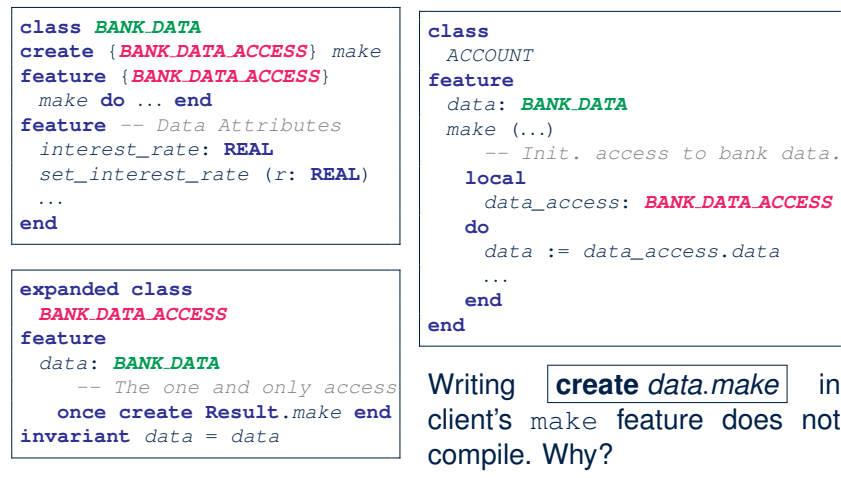

### **Singleton Pattern: Architecture**

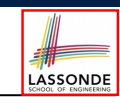

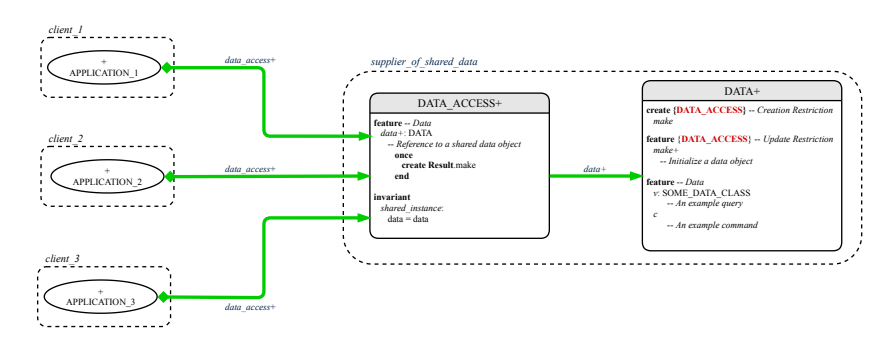

**Important Exercises:** Instantiate this architecture to both problems of shared bank data and shared lock. Draw them in draw.io.

# **Index (1)**

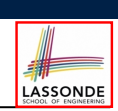

LASSONDE

**Generic Collection Class: Motivation (1)**

**Generic Collection Class: Motivation (2)**

**Generic Collection Class: Supplier**

**Generic Collection Class: Client (1.1)**

**Generic Collection Class: Client (1.2)**

**Generic Collection Class: Client (2)**

**What are design patterns?**

**Iterator Pattern: Motivation (1)**

**Iterator Pattern: Motivation (2)**

**Iterator Pattern: Architecture**

**Iterator Pattern: Supplier's Side 45 of 49**

### **Index (3)**

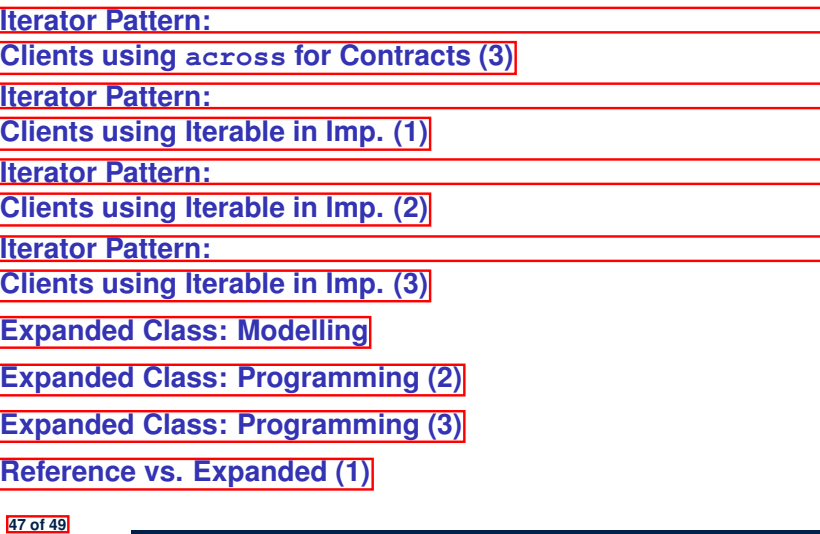

LASSONDE

LASSONDE

# **Index (2)**

**Iterator Pattern: Supplier's Implementation (1)**

**Iterator Pattern: Supplier's Imp. (2.1)**

**Iterator Pattern: Supplier's Imp. (2.2)**

**Iterator Pattern: Supplier's Imp. (2.3)**

**Exercises**

### **Resources**

**Iterator Pattern: Client's Side**

**Iterator Pattern:**

**Clients using across for Contracts (1)**

**Iterator Pattern:**

**Clients using across for Contracts (2)**

# **Index (4)**

**Reference vs. Expanded (2)**

**Singleton Pattern: Motivation**

**Shared Data via Inheritance**

**Sharing Data via Inheritance: Architecture**

**Sharing Data via Inheritance: Limitation**

**Introducing the Once Routine in Eiffel (1.1)**

**Introducing the Once Routine in Eiffel (1.2)**

**Introducing the Once Routine in Eiffel (1.3)**

**Introducing the Once Routine in Eiffel (2)**

**Approximating Once Routines in Java (1)**

**Approximating Once Routines in Java (2)**

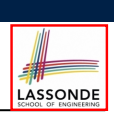

# **Index (5)**

**Singleton Pattern in Eiffel (1)**

**Singleton Pattern in Eiffel (2)**

**Testing Singleton Pattern in Eiffel**

**Singleton Pattern: Architecture**